Rincon Research Corporation and University of Arizona, Tucson AZ, USA

The PicklingTools support multiple serializations of PicklingTools support multiple serializations and Python Dictionary files:

• Text Serialization: Human-readable forma write and edit, but tends to be slow to se

· Binary Serialization: Machine-readable files/sockets, but tends to be hard to read The term Pickling Tools comes from the pickle module. for (binary) serialization in Python. One of supports multiple serializations. In order from

- OpenContainers Binary: The native seri Tends to be 15 percent faster than the other
- Midas 2k Binary: The native serialization
- · Python Pickling Protocol 2: The build-in s and above.
- · Python Pickling Protocol 0: The built-in serialization of Python. It is 7-bit ASCII clean.
- Text: Textual Python Dictionaries (like slower than binary formats.

```
from * import midastalker # Pure Python code
mt = MidasTalker('host', 9711) # host, port for TCP/IP socket
request = \{ 'DATA': 'data to send' }
mt.send(request)
print response # some table
```
with (until very recently) Python 2.x.

# PicklingTools: A Library for Connecting C++ and Python. PyCon 2010, Atlanta GA

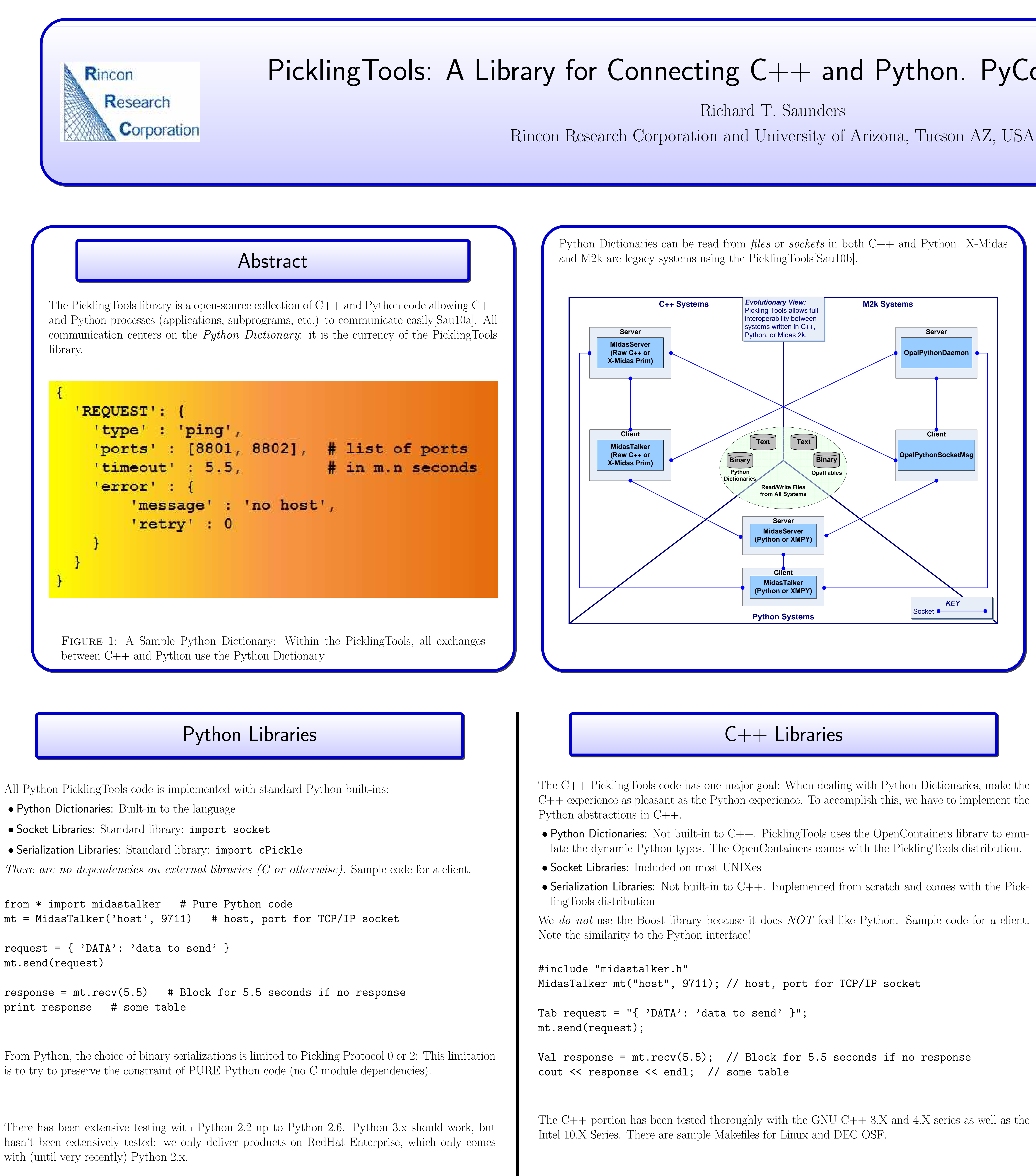

All Python PicklingTools code is implemented with standard Python built-ins:

### References

[Sau10a] Richard T. Saunders. The picklingtools web site. http://www.picklingtools.com, 2001-2010.

OpenContainers emulates the Python Dictionary with the Tab (think table) type. Tab dict; // Empty dictionary Tab d1 = "{ 'a': 1, 'b': 2.2, 'c':'three' }";  $d1$ ["newkey"] = 3.14159265;

[Sau10b] Richard T. Saunders. Complex software systems in legacy and modern environments: A case study of the picklingtools library. IEEE Hawaii International Conference on Systems Sciences, 2010.

## Dynamic Types in  $C++$

The Tab, Arr and Val comprise the basic types to manipulate complex  $C++$  dynamic data structures like Python dynamic data structures.

 $a = 6$ ;  $\frac{1}{2}$  a is an int  $a = "some string";$  // a is a string  $a = 5.5$ ;  $\frac{1}{2}$  a is real-valued // Use out-casting to get the value out appropriately // a is current 5.5 ....

real  $r1 = a$ ; //  $r1 \rightarrow 5.5$ 

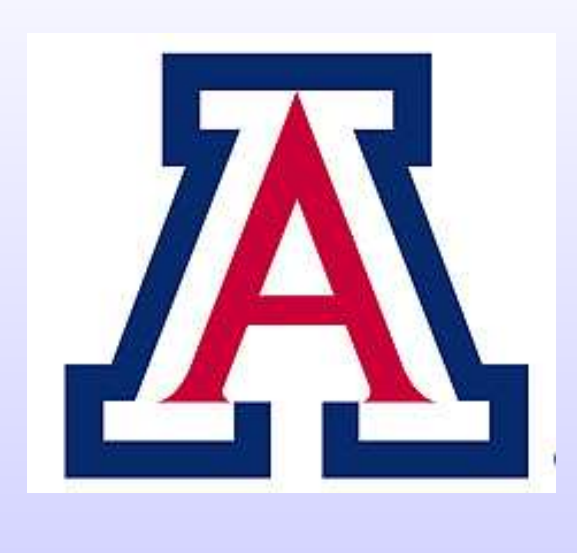

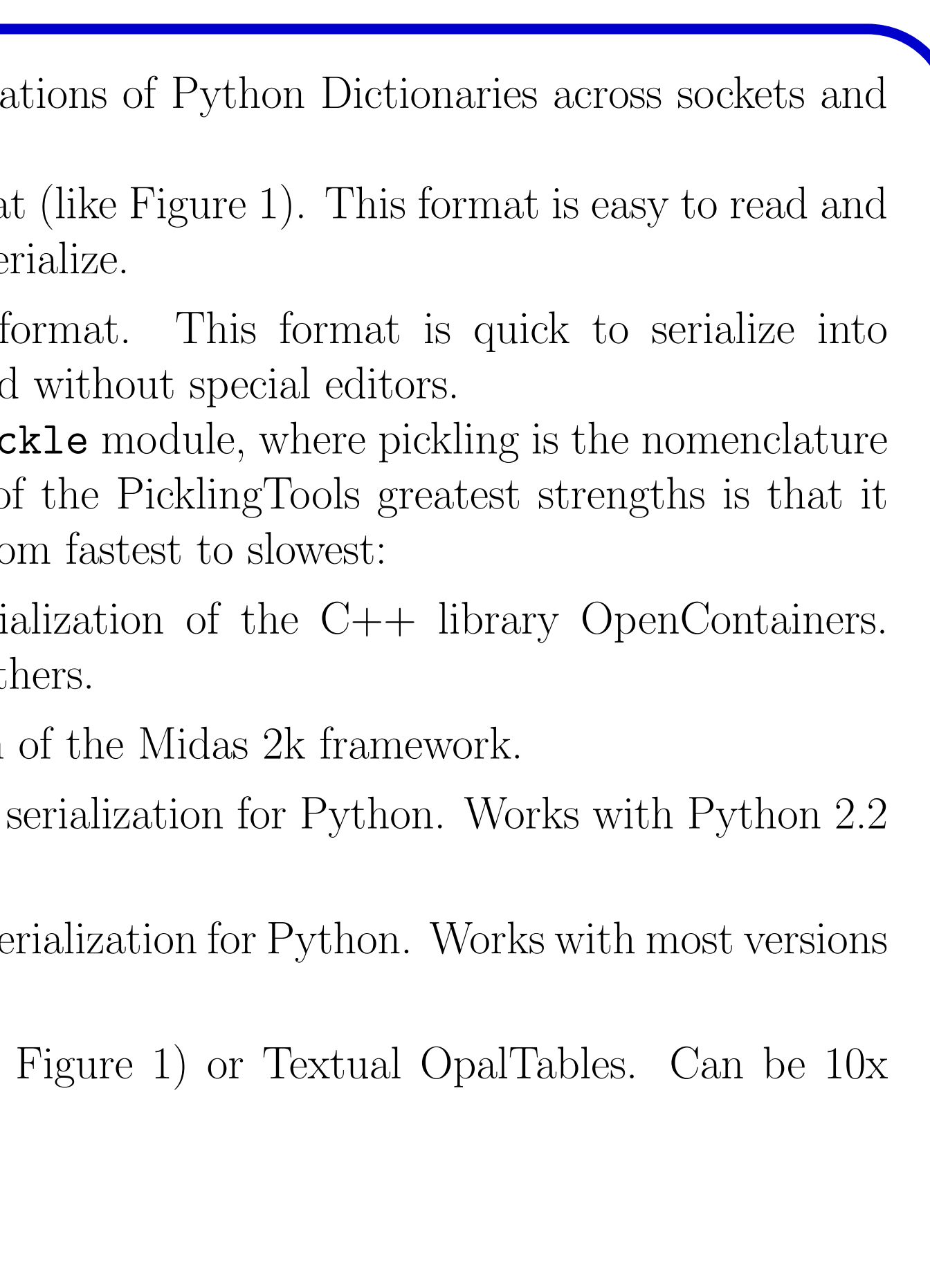

```
C++ is a statically-typed language, so we simulate dynamic types by making a new type called Val.
Val a; // a can have ANY type! Initialially None (like Python None type)
int outint = a; \frac{1}{2} cast 5.5 to int as C would -> 5
string s1 = a; // stringize a \rightarrow '5.5'
```
- Python Dictionaries: Built-in to the language
- Socket Libraries: Standard library: import socket
- Serialization Libraries: Standard library: import cPickle

OpenContainers emulates Python List with the Arr (think array) type. Arr lst; // Empty list Arr  $11 = "[ 1, 2.2, 'three' ]"$ ; l1.append(3.14159265);

For more documentation, see the web site at http://www.picklingtools.com